# **Besonderheiten beim Buchen mit einem Finanzbuchhaltungsprogramm (Fibu)**

# **1. Kontonummern haben 6 Stellen:**

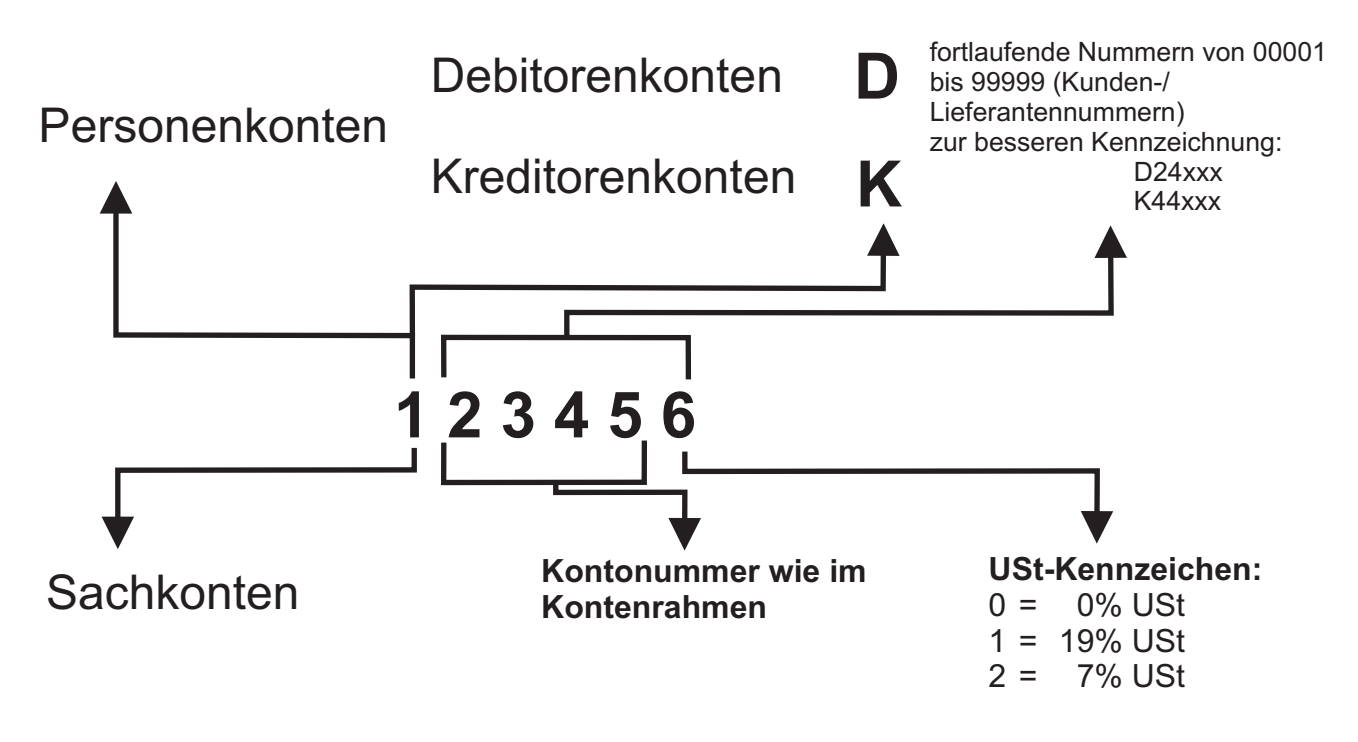

# **2. USt-Automatik**

VSt- und USt-Konten werden nicht manuell eingegeben, sondern automatisch bebucht! In den Sachkonten-Stammdaten wird das zugehörige Steuerkonto und der Steuersatz festgehalten!

# **3. OP-Verwaltung (="Offener Posten")**

Zu jeder gebuchten Rechnung ("offene Rechnung") wird eine eindeutige Nummer vergeben, anhand derer die Rechnung identifiziert werden kann.

Eine spätere Zahlung oder eine sonstige zugehörige Buchung wird mit Hilfe dieser OP-Nummer der ursprünglichen Rechnung zugeordnet (auch wenn z.B. der Rechnungs- und der Zahlungsbetrag nicht übereinstimmen: Anzahlungen, Teilzahlungen, nachträgliche Nachlässe, Rücksendungen).

Aus dem Saldo der gebuchten Beträge kann jederzeit der "offene" Rechnungsbetrag berechnet und eingesehen werden!

# **4. Skontoautomatik**

In den Stammdaten der Debitoren und Kreditoren sind auch Zahlungskonditionen eingegeben. Das Fibu-Programm vergleicht die tatsächlichen Zahlungsbeträge mit den durch die ZKD möglichen und schlägt bei Abweichungen im Normalfall die Buchung der Differenz als Skontoabzug vor! Die Skontobuchung erfolgt dann automatisch!

#### **Achtung: Trotzdem immer Vergleich mit den tatsächlichen Gegebenheiten!**